## **Foreman - Bug #35664**

## **undefined method `all\_ansible\_roles' for #<Hostgroup:0x000055af62caf668>**

10/24/2022 09:12 AM - Surowa please\_edit\_me

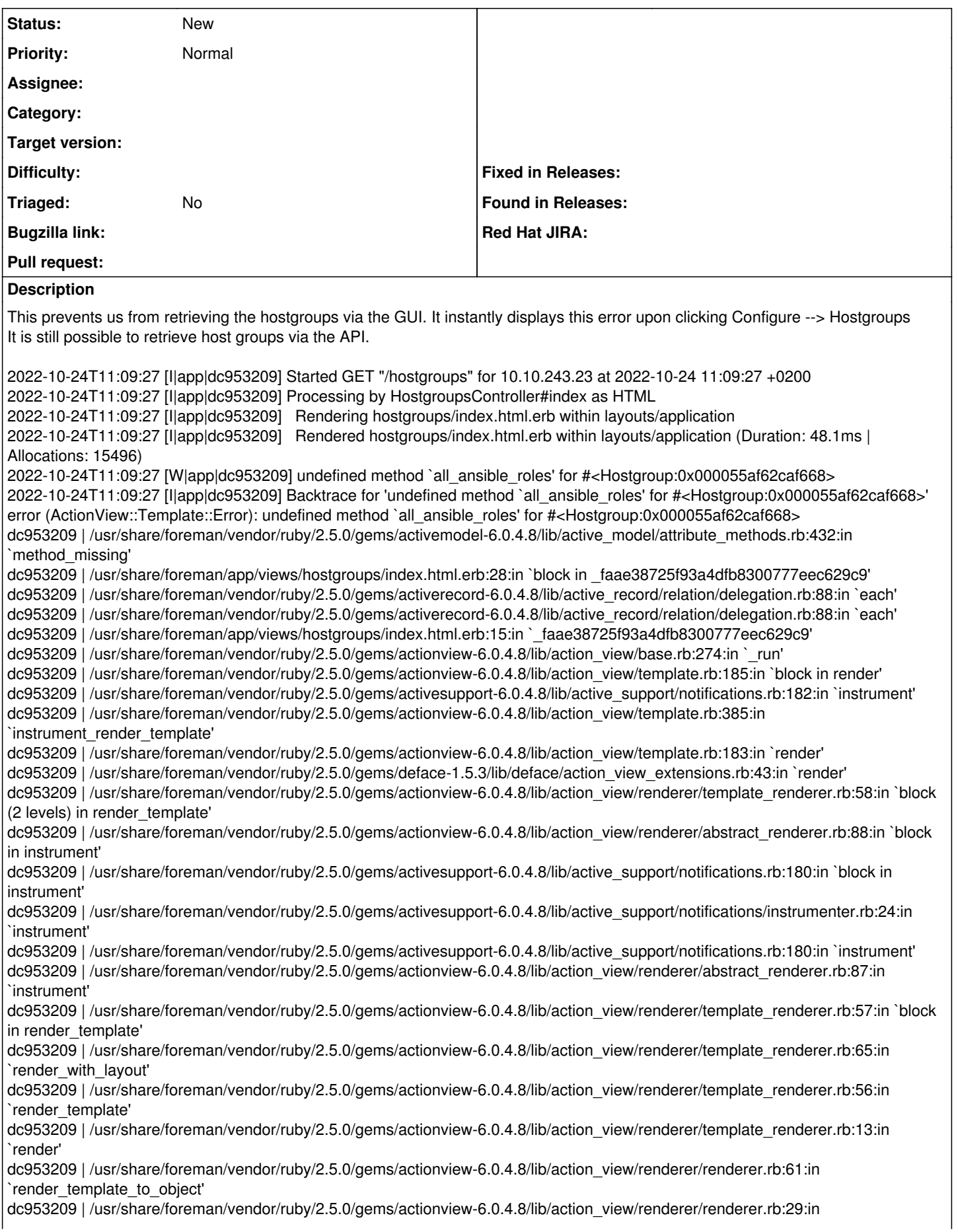

`render to object' dc953209 | /usr/share/foreman/vendor/ruby/2.5.0/gems/actionview-6.0.4.8/lib/action\_view/rendering.rb:117:in `block in render\_template' dc953209 | /usr/share/foreman/vendor/ruby/2.5.0/gems/actionview-6.0.4.8/lib/action\_view/base.rb:304:in `in\_rendering\_context' dc953209 | /usr/share/foreman/vendor/ruby/2.5.0/gems/actionview-6.0.4.8/lib/action\_view/rendering.rb:116:in `\_render\_template' dc953209 | /usr/share/foreman/vendor/ruby/2.5.0/gems/actionpack-6.0.4.8/lib/action\_controller/metal/streaming.rb:218:in `\_render\_template' dc953209 | /usr/share/foreman/vendor/ruby/2.5.0/gems/actionview-6.0.4.8/lib/action\_view/rendering.rb:103:in `render\_to\_body' dc953209 | /usr/share/foreman/vendor/ruby/2.5.0/gems/actionpack-6.0.4.8/lib/action\_controller/metal/rendering.rb:52:in `render\_to\_body' dc953209 | /usr/share/foreman/vendor/ruby/2.5.0/gems/actionpack-6.0.4.8/lib/action\_controller/metal/renderers.rb:142:in `render\_to\_body' dc953209 | /usr/share/foreman/vendor/ruby/2.5.0/gems/actionpack-6.0.4.8/lib/abstract\_controller/rendering.rb:25:in `render' dc953209 | /usr/share/foreman/vendor/ruby/2.5.0/gems/actionpack-6.0.4.8/lib/action\_controller/metal/rendering.rb:36:in `render' dc953209 | /usr/share/foreman/vendor/ruby/2.5.0/gems/actionpack-6.0.4.8/lib/action\_controller/metal/instrumentation.rb:44:in `block (2 levels) in render' dc953209 | /usr/share/foreman/vendor/ruby/2.5.0/gems/activesupport-6.0.4.8/lib/active\_support/core\_ext/benchmark.rb:14:in `block in ms' dc953209 | /usr/lib/ruby/2.5.0/benchmark.rb:308:in `realtime' dc953209 | /usr/share/foreman/vendor/ruby/2.5.0/gems/activesupport-6.0.4.8/lib/active\_support/core\_ext/benchmark.rb:14:in `ms' dc953209 | /usr/share/foreman/vendor/ruby/2.5.0/gems/actionpack-6.0.4.8/lib/action\_controller/metal/instrumentation.rb:44:in `block in render' dc953209 | /usr/share/foreman/vendor/ruby/2.5.0/gems/actionpack-6.0.4.8/lib/action\_controller/metal/instrumentation.rb:84:in `cleanup\_view\_runtime' dc953209 | /usr/share/foreman/vendor/ruby/2.5.0/gems/activerecord-6.0.4.8/lib/active\_record/railties/controller\_runtime.rb:34:in `cleanup\_view\_runtime' dc953209 | /usr/share/foreman/vendor/ruby/2.5.0/gems/actionpack-6.0.4.8/lib/action\_controller/metal/instrumentation.rb:43:in `render' dc953209 | /usr/share/foreman/app/controllers/hostgroups\_controller.rb:16:in `block (2 levels) in index' dc953209 | /usr/share/foreman/vendor/ruby/2.5.0/gems/actionpack-6.0.4.8/lib/action\_controller/metal/mime\_responds.rb:214:in `respond\_to' dc953209 | /usr/share/foreman/app/controllers/hostgroups\_controller.rb:13:in `index' dc953209 | /usr/share/foreman/vendor/ruby/2.5.0/gems/actionpack-6.0.4.8/lib/action\_controller/metal/basic\_implicit\_render.rb:6:in `send\_action' dc953209 | /usr/share/foreman/vendor/ruby/2.5.0/gems/actionpack-6.0.4.8/lib/abstract\_controller/base.rb:195:in `process\_action' dc953209 | /usr/share/foreman/vendor/ruby/2.5.0/gems/actionpack-6.0.4.8/lib/action\_controller/metal/rendering.rb:30:in `process\_action' dc953209 | /usr/share/foreman/vendor/ruby/2.5.0/gems/actionpack-6.0.4.8/lib/abstract\_controller/callbacks.rb:42:in `block in process\_action' dc953209 | /usr/share/foreman/vendor/ruby/2.5.0/gems/activesupport-6.0.4.8/lib/active\_support/callbacks.rb:112:in `block in run callbacks' dc953209 | /usr/share/foreman/app/controllers/concerns/foreman/controller/timezone.rb:10:in `set\_timezone' dc953209 | /usr/share/foreman/vendor/ruby/2.5.0/gems/activesupport-6.0.4.8/lib/active\_support/callbacks.rb:121:in `block in run\_callbacks' dc953209 | /usr/share/foreman/app/models/concerns/foreman/thread\_session.rb:32:in `clear\_thread' dc953209 | /usr/share/foreman/vendor/ruby/2.5.0/gems/activesupport-6.0.4.8/lib/active\_support/callbacks.rb:121:in `block in run callbacks' dc953209 | /usr/share/foreman/app/controllers/concerns/foreman/controller/topbar\_sweeper.rb:12:in `set\_topbar\_sweeper\_controller' dc953209 | /usr/share/foreman/vendor/ruby/2.5.0/gems/activesupport-6.0.4.8/lib/active\_support/callbacks.rb:121:in `block in run\_callbacks' dc953209 | /usr/share/foreman/vendor/ruby/2.5.0/gems/audited-4.10.0/lib/audited/sweeper.rb:14:in `around' dc953209 | /usr/share/foreman/vendor/ruby/2.5.0/gems/activesupport-6.0.4.8/lib/active\_support/callbacks.rb:121:in `block in run\_callbacks' dc953209 | /usr/share/foreman/vendor/ruby/2.5.0/gems/audited-4.10.0/lib/audited/sweeper.rb:14:in `around' dc953209 | /usr/share/foreman/vendor/ruby/2.5.0/gems/activesupport-6.0.4.8/lib/active\_support/callbacks.rb:121:in `block in run\_callbacks' dc953209 | /usr/share/foreman/vendor/ruby/2.5.0/gems/activesupport-6.0.4.8/lib/active\_support/callbacks.rb:139:in `run\_callbacks' dc953209 | /usr/share/foreman/vendor/ruby/2.5.0/gems/actionpack-6.0.4.8/lib/abstract\_controller/callbacks.rb:41:in `process\_action' dc953209 | /usr/share/foreman/vendor/ruby/2.5.0/gems/actionpack-6.0.4.8/lib/action\_controller/metal/rescue.rb:22:in `process\_action' dc953209 | /usr/share/foreman/vendor/ruby/2.5.0/gems/actionpack-6.0.4.8/lib/action\_controller/metal/instrumentation.rb:33:in `block in process\_action' dc953209 | /usr/share/foreman/vendor/ruby/2.5.0/gems/activesupport-6.0.4.8/lib/active\_support/notifications.rb:180:in `block in instrument' dc953209 | /usr/share/foreman/vendor/ruby/2.5.0/gems/activesupport-6.0.4.8/lib/active\_support/notifications/instrumenter.rb:24:in `instrument' dc953209 | /usr/share/foreman/vendor/ruby/2.5.0/gems/activesupport-6.0.4.8/lib/active\_support/notifications.rb:180:in `instrument' dc953209 | /usr/share/foreman/vendor/ruby/2.5.0/gems/actionpack-6.0.4.8/lib/action\_controller/metal/instrumentation.rb:32:in `process\_action'

dc953209 | /usr/share/foreman/vendor/ruby/2.5.0/gems/actionpack-6.0.4.8/lib/action\_controller/metal/params\_wrapper.rb:245:in `process\_action' dc953209 | /usr/share/foreman/vendor/ruby/2.5.0/gems/activerecord-6.0.4.8/lib/active\_record/railties/controller\_runtime.rb:27:in `process\_action' dc953209 | /usr/share/foreman/vendor/ruby/2.5.0/gems/actionpack-6.0.4.8/lib/abstract\_controller/base.rb:136:in `process' dc953209 | /usr/share/foreman/vendor/ruby/2.5.0/gems/actionview-6.0.4.8/lib/action\_view/rendering.rb:39:in `process' dc953209 | /usr/share/foreman/vendor/ruby/2.5.0/gems/actionpack-6.0.4.8/lib/action\_controller/metal.rb:190:in `dispatch' dc953209 | /usr/share/foreman/vendor/ruby/2.5.0/gems/actionpack-6.0.4.8/lib/action\_controller/metal.rb:254:in `dispatch' dc953209 | /usr/share/foreman/vendor/ruby/2.5.0/gems/actionpack-6.0.4.8/lib/action\_dispatch/routing/route\_set.rb:50:in `dispatch' dc953209 | /usr/share/foreman/vendor/ruby/2.5.0/gems/actionpack-6.0.4.8/lib/action\_dispatch/routing/route\_set.rb:33:in `serve' dc953209 | /usr/share/foreman/vendor/ruby/2.5.0/gems/actionpack-6.0.4.8/lib/action\_dispatch/journey/router.rb:49:in `block in serve' dc953209 | /usr/share/foreman/vendor/ruby/2.5.0/gems/actionpack-6.0.4.8/lib/action\_dispatch/journey/router.rb:32:in `each' dc953209 | /usr/share/foreman/vendor/ruby/2.5.0/gems/actionpack-6.0.4.8/lib/action\_dispatch/journey/router.rb:32:in `serve' dc953209 | /usr/share/foreman/vendor/ruby/2.5.0/gems/actionpack-6.0.4.8/lib/action\_dispatch/routing/route\_set.rb:834:in `call' dc953209 | /usr/share/foreman/vendor/ruby/2.5.0/gems/apipie-dsl-2.5.0/lib/apipie\_dsl/static\_dispatcher.rb:67:in `call' dc953209 | /usr/share/foreman/vendor/ruby/2.5.0/gems/apipie-rails-0.5.20/lib/apipie/static\_dispatcher.rb:66:in `call' dc953209 | /usr/share/foreman/vendor/ruby/2.5.0/gems/apipie-rails-0.5.20/lib/apipie/extractor/recorder.rb:137:in `call' dc953209 | /usr/share/foreman/lib/foreman/middleware/libvirt\_connection\_cleaner.rb:9:in `call' dc953209 | /usr/share/foreman/lib/foreman/middleware/telemetry.rb:10:in `call' dc953209 | /usr/share/foreman/vendor/ruby/2.5.0/gems/apipie-rails-0.5.20/lib/apipie/middleware/checksum\_in\_headers.rb:27:in `call' dc953209 | /usr/share/foreman/vendor/ruby/2.5.0/gems/rack-2.2.3.1/lib/rack/tempfile\_reaper.rb:15:in `call' dc953209 | /usr/share/foreman/vendor/ruby/2.5.0/gems/rack-2.2.3.1/lib/rack/etag.rb:27:in `call' dc953209 | /usr/share/foreman/vendor/ruby/2.5.0/gems/rack-2.2.3.1/lib/rack/conditional\_get.rb:27:in `call' dc953209 | /usr/share/foreman/vendor/ruby/2.5.0/gems/rack-2.2.3.1/lib/rack/head.rb:12:in `call' dc953209 | /usr/share/foreman/vendor/ruby/2.5.0/gems/actionpack-6.0.4.8/lib/action\_dispatch/http/content\_security\_policy.rb:18:in `call' dc953209 | /usr/share/foreman/lib/foreman/middleware/logging\_context\_session.rb:22:in `call' dc953209 | /usr/share/foreman/vendor/ruby/2.5.0/gems/rack-2.2.3.1/lib/rack/session/abstract/id.rb:266:in `context' dc953209 | /usr/share/foreman/vendor/ruby/2.5.0/gems/rack-2.2.3.1/lib/rack/session/abstract/id.rb:260:in `call' dc953209 | /usr/share/foreman/vendor/ruby/2.5.0/gems/actionpack-6.0.4.8/lib/action\_dispatch/middleware/cookies.rb:654:in `call' dc953209 | /usr/share/foreman/vendor/ruby/2.5.0/gems/actionpack-6.0.4.8/lib/action\_dispatch/middleware/callbacks.rb:27:in `block in call' dc953209 | /usr/share/foreman/vendor/ruby/2.5.0/gems/activesupport-6.0.4.8/lib/active\_support/callbacks.rb:101:in `run\_callbacks' dc953209 | /usr/share/foreman/vendor/ruby/2.5.0/gems/actionpack-6.0.4.8/lib/action\_dispatch/middleware/callbacks.rb:26:in `call' dc953209 | /usr/share/foreman/vendor/ruby/2.5.0/gems/actionpack-6.0.4.8/lib/action\_dispatch/middleware/actionable\_exceptions.rb:18:in `call' dc953209 | /usr/share/foreman/vendor/ruby/2.5.0/gems/actionpack-6.0.4.8/lib/action\_dispatch/middleware/debug\_exceptions.rb:32:in `call' dc953209 | /usr/share/foreman/vendor/ruby/2.5.0/gems/actionpack-6.0.4.8/lib/action\_dispatch/middleware/show\_exceptions.rb:33:in `call' dc953209 | /usr/share/foreman/vendor/ruby/2.5.0/gems/railties-6.0.4.8/lib/rails/rack/logger.rb:37:in `call\_app' dc953209 | /usr/share/foreman/vendor/ruby/2.5.0/gems/railties-6.0.4.8/lib/rails/rack/logger.rb:28:in `call' dc953209 | /usr/share/foreman/vendor/ruby/2.5.0/gems/sprockets-rails-3.4.2/lib/sprockets/rails/quiet\_assets.rb:13:in `call' dc953209 | /usr/share/foreman/lib/foreman/middleware/logging\_context\_request.rb:11:in `call' dc953209 | /usr/share/foreman/vendor/ruby/2.5.0/gems/actionpack-6.0.4.8/lib/action\_dispatch/middleware/remote\_ip.rb:81:in `call' dc953209 | /usr/share/foreman/vendor/ruby/2.5.0/gems/actionpack-6.0.4.8/lib/action\_dispatch/middleware/request\_id.rb:27:in `call' dc953209 | /usr/share/foreman/vendor/ruby/2.5.0/gems/rack-2.2.3.1/lib/rack/method\_override.rb:24:in `call' dc953209 | /usr/share/foreman/vendor/ruby/2.5.0/gems/rack-2.2.3.1/lib/rack/runtime.rb:22:in `call' dc953209 | /usr/share/foreman/vendor/ruby/2.5.0/gems/activesupport-6.0.4.8/lib/active\_support/cache/strategy/local\_cache\_middleware.rb:29:in `call' dc953209 | /usr/share/foreman/vendor/ruby/2.5.0/gems/actionpack-6.0.4.8/lib/action\_dispatch/middleware/executor.rb:14:in `call' dc953209 | /usr/share/foreman/vendor/ruby/2.5.0/gems/actionpack-6.0.4.8/lib/action\_dispatch/middleware/static.rb:126:in `call' dc953209 | /usr/share/foreman/vendor/ruby/2.5.0/gems/rack-2.2.3.1/lib/rack/sendfile.rb:110:in `call' dc953209 | /usr/share/foreman/vendor/ruby/2.5.0/gems/actionpack-6.0.4.8/lib/action\_dispatch/middleware/ssl.rb:74:in `call' dc953209 | /usr/share/foreman/vendor/ruby/2.5.0/gems/actionpack-6.0.4.8/lib/action\_dispatch/middleware/host\_authorization.rb:97:in `call' dc953209 | /usr/share/foreman/vendor/ruby/2.5.0/gems/secure\_headers-6.3.3/lib/secure\_headers/middleware.rb:11:in `call' dc953209 | /usr/share/foreman/vendor/ruby/2.5.0/gems/railties-6.0.4.8/lib/rails/engine.rb:527:in `call' dc953209 | /usr/share/foreman/vendor/ruby/2.5.0/gems/railties-6.0.4.8/lib/rails/railtie.rb:190:in `public\_send' dc953209 | /usr/share/foreman/vendor/ruby/2.5.0/gems/railties-6.0.4.8/lib/rails/railtie.rb:190:in `method\_missing' dc953209 | /usr/share/foreman/vendor/ruby/2.5.0/gems/rack-2.2.3.1/lib/rack/urlmap.rb:74:in `block in call' dc953209 | /usr/share/foreman/vendor/ruby/2.5.0/gems/rack-2.2.3.1/lib/rack/urlmap.rb:58:in `each' dc953209 | /usr/share/foreman/vendor/ruby/2.5.0/gems/rack-2.2.3.1/lib/rack/urlmap.rb:58:in `call' dc953209 | /usr/share/foreman/vendor/ruby/2.5.0/gems/puma-5.6.4/lib/puma/configuration.rb:252:in `call' dc953209 | /usr/share/foreman/vendor/ruby/2.5.0/gems/puma-5.6.4/lib/puma/request.rb:77:in `block in handle\_request' dc953209 | /usr/share/foreman/vendor/ruby/2.5.0/gems/puma-5.6.4/lib/puma/thread\_pool.rb:340:in `with\_force\_shutdown'

dc953209 | /usr/share/foreman/vendor/ruby/2.5.0/gems/puma-5.6.4/lib/puma/request.rb:76:in `handle\_request' dc953209 | /usr/share/foreman/vendor/ruby/2.5.0/gems/puma-5.6.4/lib/puma/server.rb:441:in `process\_client' dc953209 | /usr/share/foreman/vendor/ruby/2.5.0/gems/puma-5.6.4/lib/puma/thread\_pool.rb:147:in `block in spawn\_thread' dc953209 | /usr/share/foreman/vendor/ruby/2.5.0/gems/logging-2.3.1/lib/logging/diagnostic\_context.rb:474:in `block in create\_with\_logging\_context' 2022-10-24T11:09:27 [I|app|dc953209] Rendering common/500.html.erb within layouts/application 2022-10-24T11:09:27 [I|app|dc953209] Rendered common/500.html.erb within layouts/application (Duration: 5.5ms | Allocations: 5856) 2022-10-24T11:09:27 [I|app|dc953209] Rendered layouts/\_application\_content.html.erb (Duration: 4.5ms | Allocations: 5369) 2022-10-24T11:09:27 [I|app|dc953209] Rendering layouts/base.html.erb 2022-10-24T11:09:27 [I|app|dc953209] Rendered layouts/base.html.erb (Duration: 6.5ms | Allocations: 7031) 2022-10-24T11:09:27 [I|app|dc953209] Completed 500 Internal Server Error in 85ms (Views: 22.6ms | ActiveRecord: 6.1ms | Allocations: 45672) Foreman version: 3.3.0 Plugins: - foreman-tasks 3.0.5 - foreman\_ansible 6.0.0 - foreman\_puppet 4.0.1 - foreman\_remote\_execution 4.1.0 puppetdb\_foreman 5.0.0